## CS 4100 LISP

April 20, 2011 Based on slides by Istvan Jonyer Book by MacLennan Chapters 9, 10, 11

## Data Constructor

- The data constructor is the list
- Lists can have 0, 1 or more elements – Observes the Zero-One-Infinity principle
	- Empty list: '() or nil
- All lists are non-atomic (except empty list)
	- > (atom '()) or (atom nil) or (atom 5) t
	- $>$  (atom '(to be)) or (atom '(()))

nil

2

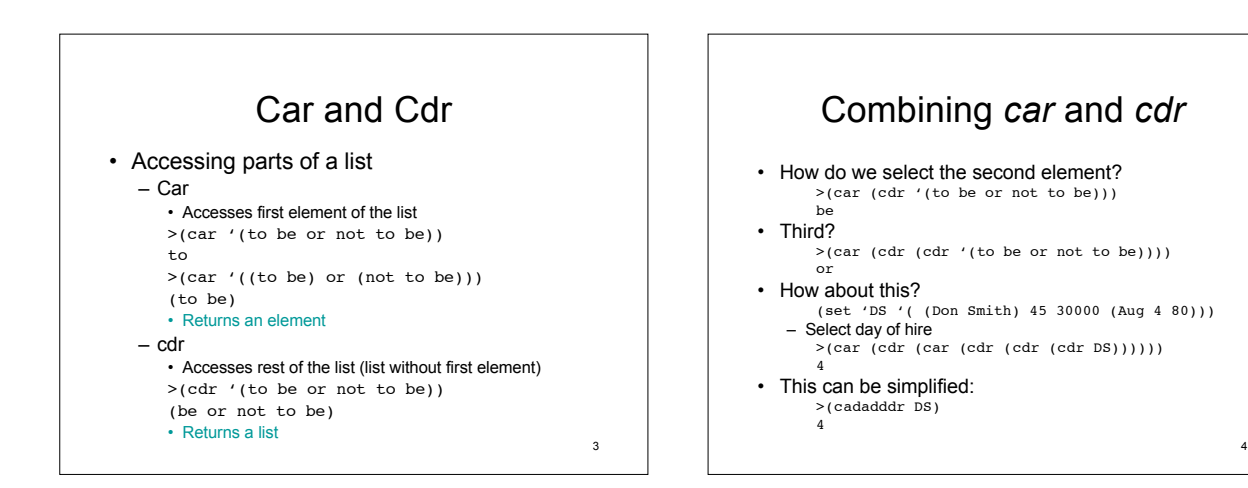

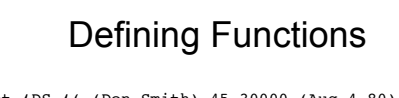

(set 'DS '( (Don Smith) 45 30000 (Aug 4 80)))

• Define functions to replace cadadddr (defun hire-date (r) (cadddr r)) (defun day (d) (cadr d))

– Now we can select the day of the hire date as (day (hire-date DS))

• This is more readable and more maintainable

5

7

## Property Lists

- List like this are hard to maintain and read: ((Don Smith) 45 30000 (Aug 4 80))
	- We don't know what elements mean
	- Hard to change the structure of the list
- A better way is to use property lists: (name (Don Smith) age 45 salary 30000 hire-date (Aug 4 80)) – This way we can search for property name we
	- want (age) and return value (45)
	- Order of properties becomes immaterial – General form  $(p_1 v_1 p_2 v_2 ... p_n v_n)$ 
		-

6

## Accessing Property Lists

(name (Don Smith) age 45 salary 30000 hire-date (Aug 4 80))

- How do we find the property?
	- If property we want is the first one, return second element of list – else skip first 2 elements, and start over
- In LISP (get property *p* of list *l* )

(defun getprop (p l)

 $(if (eq (car I) p)$ 

(cadr l)

(getprop p (cddr l)) ))

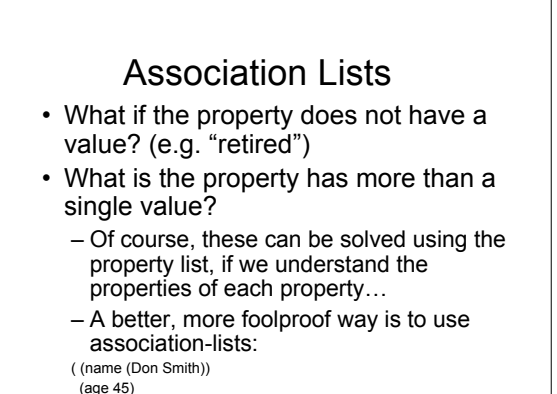

(salary 30000)

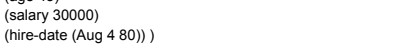

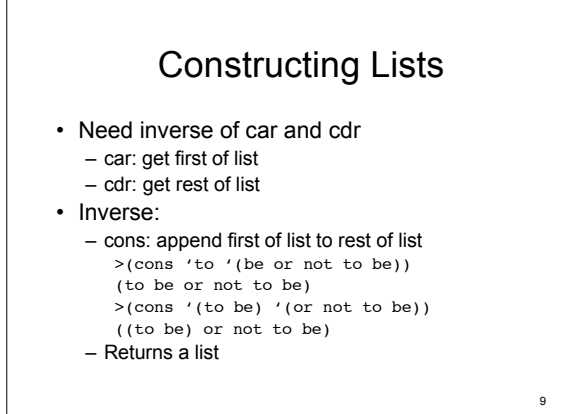

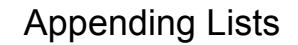

>(cons '(to be) '(or not to be)) ((to be) or not to be)

- But we'd like (to be or not to be) >(append '(to be) '(or not to be)) (to be or not to be)
- How would we implement *append* ? – We need to extract and cons the last element of the first list successively

(defun append (L M) (if (null L) M

(cons (car L) (append (cdr L) M)) ))

[3]> (defun mappend (L M) (if (null L) M (cons (car L) (mappend (cdr L) M)))) MAPPEND [4]> (trace mappend) ;; Tracing function MAPPEND. (MAPPEND) [5]> (mappend '(to be) '(or not to be)) 1. Trace: (MAPPEND '(TO BE) '(OR NOT TO BE)) 2. Trace: (MAPPEND '(BE) '(OR NOT TO BE)) 3. Trace: (MAPPEND 'NIL '(OR NOT TO BE)) 3. Trace: MAPPEND ==> (OR NOT TO BE) 2. Trace: MAPPEND ==> (BE OR NOT TO BE) 1. Trace:  $MAPPEND \implies (TO BE OR NOT TO BE)$ 

(TO BE OR NOT TO BE)

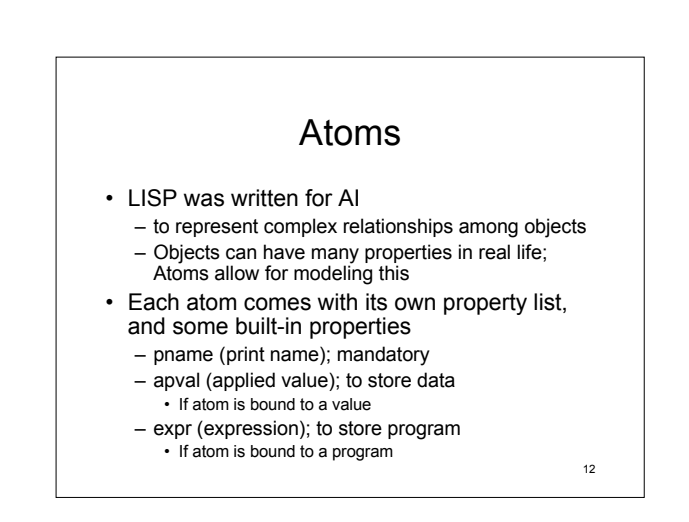

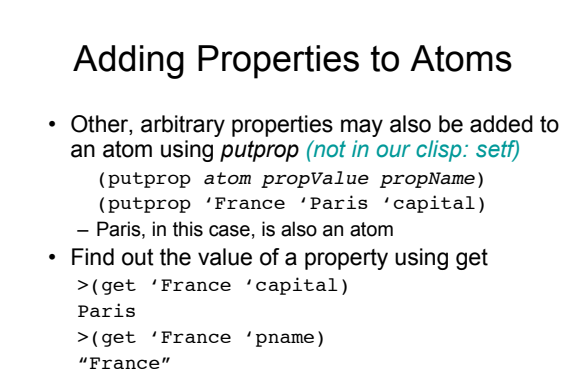